# Package 'microseq'

July 5, 2020

<span id="page-0-0"></span>Type Package

Title Basic Biological Sequence Handling

Version 2.1.2

Date 2020-07-04

Author Lars Snipen, Kristian Hovde Liland

Maintainer Lars Snipen <lars.snipen@nmbu.no>

# Description

Basic functions for microbial sequence data analysis. The idea is to use generic R data structures as much as possible, making R data wrangling possible also for sequence data.

License GPL-2

Depends R (>= 3.5.0), tibble, stringr, dplyr, data.table, rlang

**Imports** Rcpp  $(>= 0.12.0)$ 

LinkingTo Rcpp  $(>= 0.12.0)$ 

RoxygenNote 7.1.0

NeedsCompilation yes

Repository CRAN

Date/Publication 2020-07-05 04:50:25 UTC

# R topics documented:

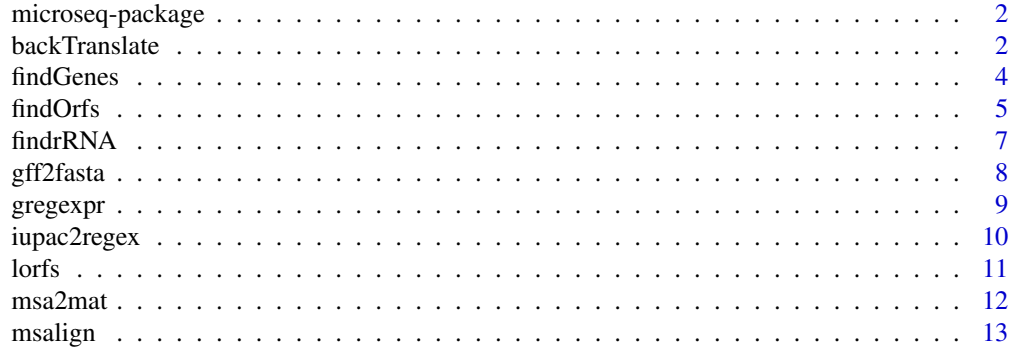

<span id="page-1-0"></span>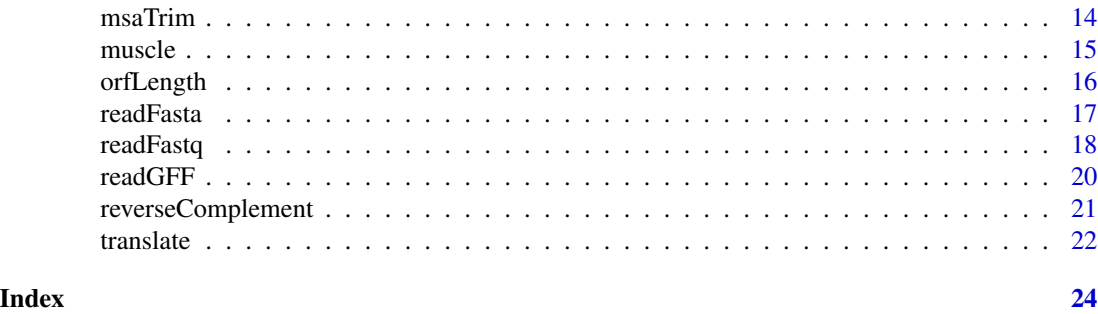

microseq-package *Basic Biological Sequence Analysis*

# Description

A collection of functions for basic analysis of microbial sequence data.

# Usage

microseq()

# Details

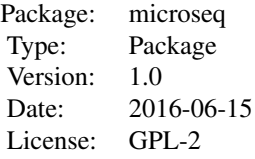

# Author(s)

Lars Snipen, Kristian Hovde Liland Maintainer: Lars Snipen <lars.snipen@nmbu.no>

<span id="page-1-1"></span>backTranslate *Replace amino acids with codons*

# Description

Replaces aligned amino acids with their original codon triplets.

# <span id="page-2-0"></span>backTranslate 3

#### Usage

backTranslate(aa.msa, nuc.ffn)

#### **Arguments**

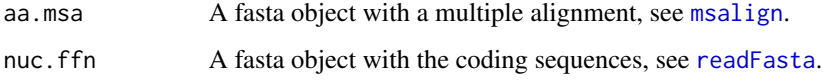

# Details

This function replaces the aligned amino acids in aa.msa with their original codon triplets. This is possible only when the nucleotide sequences in nuc.ffn are the exact nucleotide sequences behind the protein sequences that are aligned in aa.msa.

It is required that the first token of the 'Header' lines is identical for a protein sequence in aa.msa and its nucleotide version in 'nuc.ffn', otherwise it is impossible to match them. Thus, they may not appear in the same order in the two input fasta objects.

When aligning coding sequences, one should in general always align their protein sequences, to keep the codon structure, and then use [backTranslate](#page-1-1) to convert this into a nucleotide alignment, if required.

If the nuclotide sequences contain the stop codons, these will be removed.

# Value

A fasta object similar to aa.msa, but where each amino acid has been replace by its corresponding codon. All gaps '"-"' are replaced by triplets '"---"'.

#### Author(s)

Lars Snipen.

# See Also

[msalign](#page-12-1), [readFasta](#page-16-1).

#### Examples

```
msa.file <- file.path(file.path(path.package("microseq"),"extdata"), "small.msa")
aa.msa <- readFasta(msa.file)
nuc.file <- file.path(file.path(path.package("microseq"),"extdata"), "small.ffn")
nuc <- readFasta(nuc.file)
nuc.msa <- backTranslate(aa.msa, nuc)
```
<span id="page-3-0"></span>

#### Description

Finding coding genes in genomic DNA using the Prodigal software.

# Usage

```
findGenes(
  genome.file,
  faa.file = ""ffn.file = ",
  proc = "single",
  trans.tab = 11,
  mask.N = FALSE,bypass.SD = FALSE\lambda
```
#### Arguments

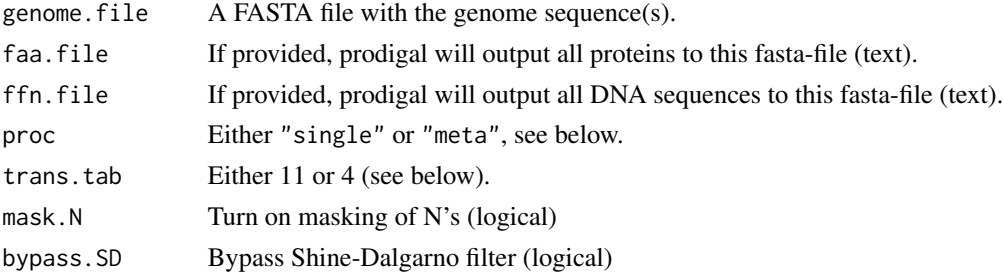

#### Details

The external software Prodigal is used to scan through a prokaryotic genome to detect the protein coding genes. This free software can be installed from https://github.com/hyattpd/Prodigal.

In addition to the standard output from this function, FASTA files with protein and/or DNA sequences may be produced directly by providing filenames in faa.file and ffn.file.

The input proc allows you to specify if the input data should be treated as a single genome (default) or as a metagenome.

The translation table is by default 11 (the standard code), but table 4 should be used for Mycoplasma etc.

The mask.N will prevent genes having runs of N inside. The bypass.SD turn off the search for a Shine-Dalgarno motif.

#### Value

A GFF-table (see [readGFF](#page-19-1) for details) with one row for each detected coding gene.

#### <span id="page-4-0"></span>findOrfs 5

# Note

The prodigal software must be installed on the system for this function to work, i.e. the command 'system("prodigal -h")' must be recognized as a valid command if you run it in the Console window.

# Author(s)

Lars Snipen and Kristian Hovde Liland.

#### See Also

[readGFF](#page-19-1), [gff2fasta](#page-7-1).

#### Examples

```
## Not run:
# This example requires the external prodigal software
# Using a genome file in this package.
genome.file <- file.path(path.package("microseq"),"extdata","small.fna")
# Searching for coding sequences, this is Mycoplasma (trans.tab = 4)
gff.tbl <- findGenes(genome.file, trans.tab = 4)
# Retrieving the sequences
genome <- readFasta(genome.file)
cds.tbl <- gff2fasta(gff.tbl, genome)
## End(Not run)
```
<span id="page-4-1"></span>findOrfs *Finding ORFs in genomes*

# Description

Finds all ORFs in prokaryotic genome sequences.

# Usage

```
findOrfs(genome, circular = F, trans.tab = 11)
```
# Arguments

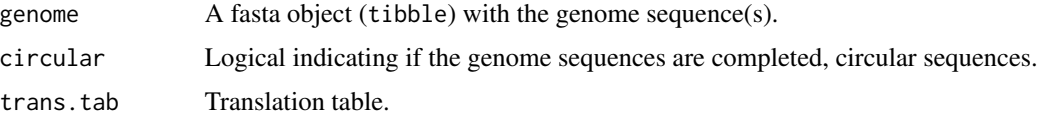

#### <span id="page-5-0"></span>Details

A prokaryotic Open Reading Frame (ORF) is defined as a subsequence starting with a start-codon (ATG, GTG or TTG), followed by an integer number of triplets (codons), and ending with a stopcodon (TAA, TGA or TAG, unless trans.tab = 4, see below). This function will locate all such ORFs in a genome.

The argument genome is a fasta object, i.e. a table with columns 'Header' and 'Sequence', and will typically have several sequences (chromosomes/plasmids/scaffolds/contigs). It is vital that the *first token* (characters before first space) of every 'Header' is unique, since this will be used to identify these genome sequences in the output.

An alternative translation table may be specified, and as of now the only alternative implemented is table 4. This means codon TGA is no longer a stop, but codes for Tryptophan. This coding is used by some bacteria (e.g. Mycoplasma, Mesoplasma).

Note that for any given stop-codon there are usually multiple start-codons in the same reading frame. This function will return all, i.e. the same stop position may appear multiple times. If you want ORFs with the most upstream start-codon only (LORFs), then filter the output from this function with [lorfs](#page-10-1).

By default the genome sequences are assumed to be linear, i.e. contigs or other incomplete fragments of a genome. In such cases there will usually be some truncated ORFs at each end, i.e. ORFs where either the start- or the stop-codon is lacking. In the orf.table returned by this function this is marked in the 'Attributes' column. The texts "Truncated=10" or "Truncated=01" indicates truncated at the beginning or end of the genomic sequence, respectively. If the supplied genome is a completed genome, with circular chromosome/plasmids, set the flag circular = TRUE and no truncated ORFs will be listed. In cases where an ORF runs across the origin of a circular genome sequences, the stop coordinate will be larger than the length of the genome sequence. This is in line with the specifications of the GFF3 format, where a 'Start' cannot be larger than the corresponding 'End'.

#### Value

This function returns an orf.table, which is simply a [tibble](#page-0-0) with columns adhering to the GFF3 format specifications (a gff.table), see [readGFF](#page-19-1). If you want to retrieve the ORF sequences, use [gff2fasta](#page-7-1).

#### Author(s)

Lars Snipen and Kristian Hovde Liland.

#### See Also

[readGFF](#page-19-1), [gff2fasta](#page-7-1), [lorfs](#page-10-1).

#### Examples

```
# Using a genome file in this package
genome.file <- file.path(path.package("microseq"),"extdata","small.fna")
# Reading genome and finding orfs
genome <- readFasta(genome.file)
```
#### <span id="page-6-0"></span>findrRNA 7

```
orf.tbl <- findOrfs(genome)
# Pipeline for finding LORFs of minimum length 100 amino acids
# and collecting their sequences from the genome
findOrfs(genome) %>%
lorfs() %>%
filter(orfLength(., aa = TRUE) > 100) %gff2fasta(genome) -> lorf.tbl
```
findrRNA *Finding rRNA genes*

#### Description

Finding rRNA genes in genomic DNA using the barrnap software.

#### Usage

```
findrRNA(genome.file, bacteria = TRUE, cpu = 1)
```
## Arguments

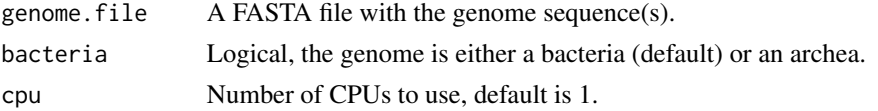

#### Details

The external software barrnap is used to scan through a prokaryotic genome to detect the rRNA genes (5S, 16S, 23S). This free software can be installed from https://github.com/tseemann/barrnap.

# Value

A GFF-table (see [readGFF](#page-19-1) for details) with one row for each detected rRNA sequence.

# Note

The barrnap software must be installed on the system for this function to work, i.e. the command 'system("barrnap --help")' must be recognized as a valid command if you run it in the Console window.

#### Author(s)

Lars Snipen and Kristian Hovde Liland.

#### See Also

[readGFF](#page-19-1), [gff2fasta](#page-7-1).

### Examples

```
## Not run:
# This example requires the external barrnap software
# Using a genome file in this package.
genome.file <- file.path(path.package("microseq"),"extdata","small.fna")
# Searching for rRNA sequences, and inspecting
gff.tbl <- findrRNA(genome.file)
print(gff.table)
# Retrieving the sequences
genome <- readFasta(genome.file)
rRNA <- gff2fasta(gff.tbl, genome)
## End(Not run)
```
<span id="page-7-1"></span>gff2fasta *Retrieving annotated sequences*

#### **Description**

Retrieving from a genome the sequences specified in a gff.table.

#### Usage

gff2fasta(gff.table, genome)

#### Arguments

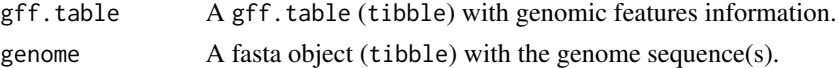

#### Details

Each row in gff.table (see [readGFF](#page-19-1)) describes a genomic feature in the genome, which is a [tibble](#page-0-0) with columns 'Header' and 'Sequence'. The information in the columns Seqid, Start, End and Strand are used to retrieve the sequences from the 'Sequence' column of genome. Every Seqid in the gff.table must match the first token in one of the 'Header' texts, in order to retrieve from the correct 'Sequence'.

# Value

A fasta object with one row for each row in gff. table. The Header for each sequence is a summary of the information in the corresponding row of gff.table.

# Author(s)

Lars Snipen and Kristian Hovde Liland.

<span id="page-7-0"></span>

#### <span id="page-8-0"></span>gregexpr $\,$  9

# See Also

[readGFF](#page-19-1), [findOrfs](#page-4-1).

# Examples

```
# Using two files in this package
gff.file <- file.path(path.package("microseq"),"extdata","small.gff")
genome.file <- file.path(path.package("microseq"),"extdata","small.fna")
# Reading the genome first
genome <- readFasta(genome.file)
# Retrieving sequences
gff.table <- readGFF(gff.file)
fa.tbl <- gff2fasta(gff.table, genome)
# Alternative, using piping
readGFF(gff.file) %>% gff2fasta(genome) -> fa.tbl
```
<span id="page-8-1"></span>gregexpr *Extended* [gregexpr](#page-8-1) *with substring retrieval*

# Description

An extension of the function base::gregexpr enabling retrieval of the matching substrings.

# Usage

```
gregexpr(
 pattern,
  text,
  ignore.case = FALSE,
  per1 = FALSE,fixed = FALSE,useBytes = FALSE,
  extract = FALSE
)
```
# Arguments

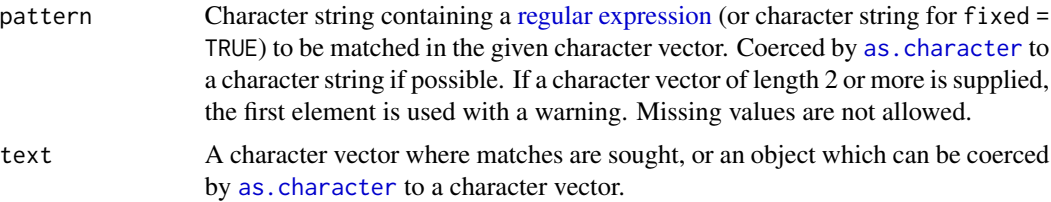

<span id="page-9-0"></span>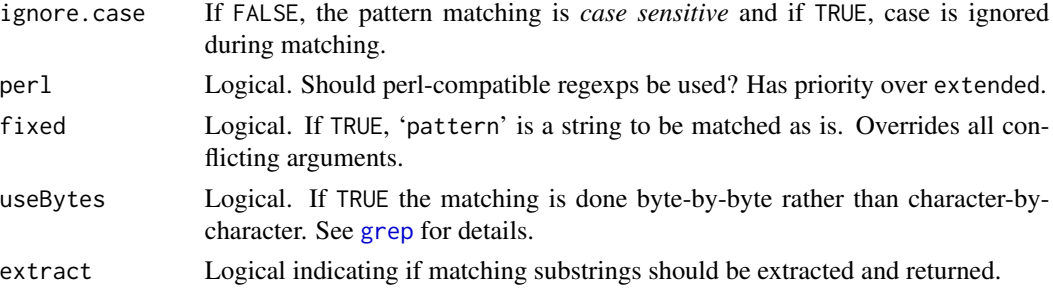

# Details

Extended version of base:gregexpr that enables the return of the substrings matching the pattern. The last argument 'extract' is the only difference to base::gregexpr. The default behaviour is identical to base::gregexpr, but setting extract=TRUE means the matching substrings are returned.

#### Value

It will either return what the base::gregexpr would (extract = FALSE) or a 'list' of substrings matching the pattern (extract = TRUE). There is one 'list' element for each string in 'text', and each list element contains a character vector of all matching substrings in the corresponding entry of 'text'.

# Author(s)

Lars Snipen and Kristian Liland.

#### See Also

[grep](#page-0-0)

#### Examples

sequences <- c("ACATGTCATGTCC", "CTTGTATGCTG") gregexpr("ATG", sequences, extract = TRUE)

<span id="page-9-1"></span>iupac2regex *Ambiguity symbol conversion*

#### <span id="page-9-2"></span>Description

Converting DNA ambiguity symbols to regular expressions, and vice versa.

#### Usage

```
iupac2regex(sequence)
regex2iupac(sequence)
```
<span id="page-10-0"></span> $\frac{11}{11}$ 

#### Arguments

sequence Character vector containing DNA sequences.

# Details

The DNA alphabet may contain ambiguity symbols, e.g. a W means either A or T. When using a regular expression search, these letters must be replaced by the proper regular expression, e.g. W is replaced by [AT] in the string. The iupac2regex makes this translation, while regex2iupac converts the other way again (replace [AT] with W).

#### Value

A string where the ambiguity symbol has been replaced by a regular expression (iupac2regex) or a regular expression has been replaced by an ambiguity symbol (regex2iupac).

#### Author(s)

Lars Snipen.

# Examples

```
iupac2regex("ACWGT")
regex2iupac("AC[AG]GT")
```
<span id="page-10-1"></span>

lorfs *Longest ORF*

#### **Description**

Filtering an orf.table with ORF information to keep only the LORFs.

#### Usage

lorfs(orf.tbl)

#### Arguments

orf.tbl A tibble with the nine columns of the GFF-format (see [findOrfs](#page-4-1)).

# Details

For every stop-codon there are usually multiple possible start-codons in the same reading frame (nested ORFs). The LORF (Longest ORF) is defined as the longest of these nested ORFs, i.e. the ORF starting at the most upstream start-codon matching the stop-codon.

# <span id="page-11-0"></span>Value

A [tibble](#page-0-0) with a subset of the rows of the argument orf.tbl. After this filtering the Type variable in orf.tbl is changed to "LORF". If you want to retrieve the LORF sequences, use [gff2fasta](#page-7-1).

#### Author(s)

Lars Snipen and Kristian Hovde Liland.

# See Also

[readGFF](#page-19-1), [findOrfs](#page-4-1), [gff2fasta](#page-7-1).

#### Examples

# See the example in the Help-file for findOrfs.

msa2mat *Convert alignment to matrix*

#### Description

Converts a FASTA formatted multiple alignment to a matrix.

#### Usage

msa2mat(msa)

#### Arguments

msa A fasta object with a multiple alignment, see [msalign](#page-12-1)'.

#### Details

This function converts the fasta object msa, containing a multiple alignment, to a matrix. This means each position in the alignment is a column in the matrix, and the content of the 'Header' column of msa is used as rownames of theh matrix.

Such a matrix is useful for conversion to a DNAbin object that is used by the ape package for reconstructing phylogenetic trees.

# Value

A matrix where each row is a vector of aligned bases/amino acids.

#### Author(s)

Lars Snipen.

#### <span id="page-12-0"></span>msalign the contract of the contract of the contract of the contract of the contract of the contract of the contract of the contract of the contract of the contract of the contract of the contract of the contract of the co

# See Also

[msalign](#page-12-1), [readFasta](#page-16-1).

#### Examples

```
msa.file <- file.path(path.package("microseq"),"extdata", "small.msa")
msa <- readFasta(msa.file)
msa.mat <- msa2mat(msa) # to use with ape::as.DNAbin(msa.mat)
```
<span id="page-12-1"></span>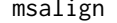

#### $Multiple$  *alignment*

# Description

Quickly computing a smallish multiple sequence alignment.

#### Usage

msalign(fsa.tbl, machine = "microseq::muscle")

#### **Arguments**

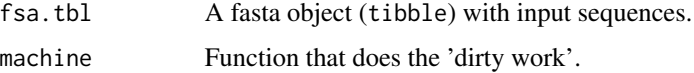

# Details

This function computes a multiple sequence alignment given a set of sequences in a fasta object, see [readFasta](#page-16-1) for more on fasta objects.

It is merely a wrapper for the function named in machine to avoid explicit writing and reading of files. This function should only be used for small data sets, since no result files are stored. For heavier jobs, use the machine function directly.

At present, the only machine function implemented is [muscle](#page-14-1), but other third-party machines may be included later.

Note that this function will run [muscle](#page-14-1) with default settings, which is fine for small data sets.

#### Value

Results are returned as a fasta object, i.e. a [tibble](#page-0-0) with columns 'Header' and 'Sequence'.

#### Author(s)

Lars Snipen.

#### <span id="page-13-0"></span>See Also

[muscle](#page-14-1), [msaTrim](#page-13-1).

#### Examples

```
## Not run:
prot.file <- file.path(file.path(path.package("microseq"),"extdata"),"small.faa")
faa <- readFasta(prot.file)
msa <- msalign(faa)
```
## End(Not run)

<span id="page-13-1"></span>

msaTrim *Trimming multiple sequence alignments*

#### Description

Trimming a multiple sequence alignment by discarding columns with too many gaps.

#### Usage

 $msaTrim(msa, gap.end = 0.5, gap.mid = 0.9)$ 

#### Arguments

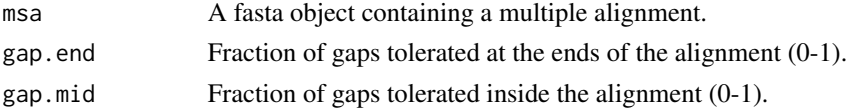

#### Details

A multiple alignment is trimmed by removing columns with too many indels (gap-symbols). Any columns containing a fraction of gaps larger than gap.mid are discarded. For this reason, gap.mid should always be farily close to 1.0 therwise too many columns may be discarded, destroying the alignment.

Due to the heuristics of multiple alignment methods, both ends of the alignment tend to be uncertain and most of the trimming should be done at the ends. Starting at each end, columns are discarded as long as their fraction of gaps surpasses gap.end. Typically gap.end can be much smaller than gap.mid, but if set too low you risk that all columns are discarded!

# Value

The trimmed alignment is returned as a fasta object.

# Author(s)

Lars Snipen.

#### <span id="page-14-0"></span>muscle to the contract of the contract of the contract of the contract of the contract of the contract of the contract of the contract of the contract of the contract of the contract of the contract of the contract of the

#### See Also

[muscle](#page-14-1), [msalign](#page-12-1).

#### Examples

```
msa.file <- file.path(path.package("microseq"),"extdata", "small.msa")
msa <- readFasta(msa.file)
print(str_length(msa$Sequence))
msa.trimmed <- msaTrim(msa)
print(str_length(msa.trimmed$Sequence))
msa.mat <- msa2mat(msa) # for use with ape::as.DNAbin(msa.mat)
```
<span id="page-14-1"></span>

muscle *Multiple alignment using MUSCLE*

#### **Description**

Computing a multiple sequence alignment using the MUSCLE software.

#### Usage

```
muscle(in.file, out.file, quiet = FALSE, diags = FALSE, maxiters = 16)
```
#### Arguments

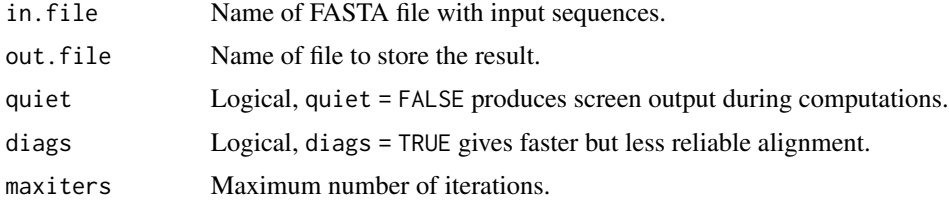

#### Details

The software MUSCLE (Edgar, 2004) must be installed and available on the system. Test this by typing system("muscle") in the Console, and some sensible output should be produced. NOTE: The executable must be named muscle on your system, no version numbers etc. For more details on MUSCLE, see <http://www.drive5.com/muscle>.

By default diags = FALSE but can be set to TRUE to increase speed. This should be done only if sequences are highly similar.

By default maxiters = 16. If you have a large number of sequences (a few thousand), or they are very long, then this may be too slow for practical use. A good compromise between speed and accuracy is to run just the first two iterations of the algorithm. On average, this gives accuracy equal to T-Coffee and speeds much faster than CLUSTALW. This is done by the option maxiters  $= 2.$ 

<span id="page-15-0"></span>16 or the contract of the contract of the contract of the contract of the contract of the contract of the contract of the contract of the contract of the contract of the contract of the contract of the contract of the cont

#### Value

The result is written to the file specified in out.file.

#### Author(s)

Lars Snipen.

#### References

Edgar, R.C. (2004). MUSCLE: multiple sequence alignment with high accuracy and high throughput, Nucleic Acids Res, 32, 1792-1797.

# See Also

[msaTrim](#page-13-1).

#### Examples

```
## Not run:
fa.file <- file.path(file.path(path.package("microseq"),"extdata"),"small.faa")
muscle(in.file = fa.file, out.file = "delete_me.msa")
```
## End(Not run)

orfLength *Length of ORF*

#### Description

Computing the lengths of all ORFs in an orf.table.

#### Usage

orfLength(orf.tbl, aa = FALSE)

#### Arguments

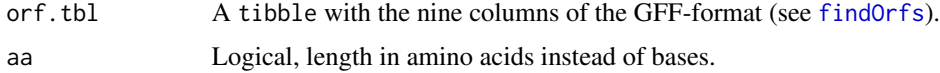

# Details

Computes the length of an ORF in bases, including the stop codon. However, if aa = TRUE, then the length is in amino acids after translation. This aa-length is the base-length divided by 3 and minus 1, unless the ORF is truncated and lacks a stop codon.

#### <span id="page-16-0"></span>readFasta 17

# Value

A vector of integers.

# Author(s)

Lars Snipen and Kristian Hovde Liland.

# See Also

[findOrfs](#page-4-1).

# Examples

# See the example in the Help-file for findOrfs.

<span id="page-16-1"></span>readFasta *Read and write FASTA files*

# <span id="page-16-2"></span>Description

Reads and writes biological sequences (DNA, RNA, protein) in the FASTA format.

# Usage

readFasta(in.file) writeFasta(fdta, out.file, width =  $0$ )

#### Arguments

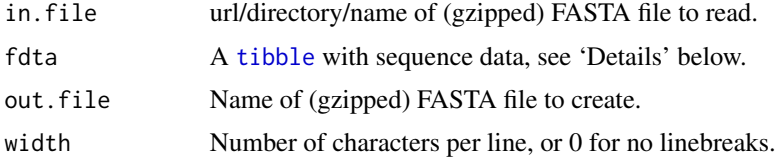

# Details

These functions handle input/output of sequences in the commonly used FASTA format. For every sequence it is presumed there is one Header-line starting with a '>'. If filenames (in.file or out.file) have the extension .gz they will automatically be compressed/uncompressed.

The sequences are stored in a [tibble](#page-0-0), opening up all the possibilities in R for fast and easy manipulations. The content of the file is stored as two columns, 'Header' and 'Sequence'. If other columns are added, these will be ignored by [writeFasta](#page-16-2).

The default width  $= 0$  in [writeFasta](#page-16-2) results in no linebreaks in the sequences (one sequence per line).

# <span id="page-17-0"></span>Value

[readFasta](#page-16-1) returns a [tibble](#page-0-0) with the contents of the (gzipped) FASTA file stored in two columns of text. The first, named 'Header', contains the headerlines and the second, named 'Sequence', contains the sequences.

[writeFasta](#page-16-2) produces a (gzipped) FASTA file.

### Author(s)

Lars Snipen and Kristian Hovde Liland.

#### See Also

[readFastq](#page-17-1).

#### Examples

```
## Not run:
# We need a FASTA-file to read, here is one example file:
fa.file <- file.path(file.path(path.package("microseq"),"extdata"),"small.ffn")
# Read and write
fdta <- readFasta(fa.file)
ok <- writeFasta(fdta[4:5,], out.file = "delete_me.fasta")
# Make use of dplyr to copy parts of the file to another file
readFasta(fa.file) %>%
 filter(str_detect(Sequence, "TGA$")) %>%
 writeFasta(out.file = "TGAstop.fasta", width = 80) -> ok
```
## End(Not run)

<span id="page-17-1"></span>readFastq *Read and write FASTQ files*

#### <span id="page-17-2"></span>Description

Reads and writes files in the FASTQ format.

#### Usage

readFastq(in.file) writeFastq(fdta, out.file)

#### Arguments

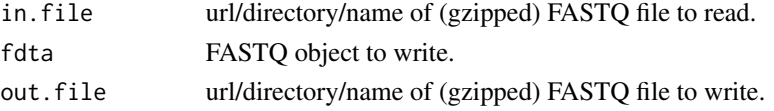

#### <span id="page-18-0"></span>readFastq in the set of the set of the set of the set of the set of the set of the set of the set of the set of the set of the set of the set of the set of the set of the set of the set of the set of the set of the set of

#### Details

These functions handle input/output of sequences in the commonly used FASTQ format, typically used for storing DNA sequences (reads) after sequencing. If filenames (in.file or out.file) have the extension .gz they will automatically be compressed/uncompressed.

The sequences are stored in a [tibble](#page-0-0), opening up all the possibilities in R for fast and easy manipulations. The content of the file is stored as three columns, 'Header', 'Sequence' and 'Quality'. If other columns are added, these will be ignored by [writeFastq](#page-17-2).

# Value

[readFastq](#page-17-1) returns a [tibble](#page-0-0) with the contents of the (gzipped) FASTQ file stored in three columns of text. The first, named 'Header', contains the headerlines, the second, named 'Sequence', contains the sequences and the third, named 'Quality' contains the base quality scores.

```
writeFastq produces a (gzipped) FASTQ file.
```
#### **Note**

These functions will only handle files where each entry spans one single line, i.e. not the (uncommon) multiline FASTQ format.

#### Author(s)

Lars Snipen and Kristian Hovde Liland.

#### See Also

cod[ereadFasta.](#page-16-1)

# Examples

```
## Not run:
# We need a FASTQ-file to read, here is one example file:
fq.file <- file.path(file.path(path.package("microseq"),"extdata"),"small.fastq.gz")
# Read and write
fdta <- readFastq(fq.file)
ok <- writeFastq(fdta[1:3,], out.file = "delete_me.fq")
# Make use of dplyr to copy parts of the file to another file
readFastq(fq.file) %>%
 mutate(Length = str_length(Sequence)) %>%
 filter(Length > 200) %>%
 writeFasta(out.file = "long_reads.fa") # writing to FASTA file
## End(Not run)
```
<span id="page-19-1"></span><span id="page-19-0"></span>

#### Description

Reading or writing a GFF-table from/to file.

#### Usage

```
readGFF(in.file)
writeGFF(gff.table, out.file)
```
#### Arguments

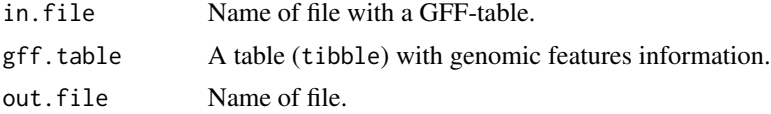

# Details

A GFF-table is simply a [tibble](#page-0-0) with columns adhering to the format specified by the GFF3 format, see https://github.com/The-Sequence-Ontology/Specifications/blob/master/gff3.md for details. There is one row for each feature.

The following columns should always be in a full gff.table of the GFF3 format:

- Seqid. A unique identifier of the genomic sequence on which the feature resides.
- Source. A description of the procedure that generated the feature, e.g. "R-package micropan::findOrfs".
- Type The type of feature, e.g. "ORF", "16S" etc.
- Start. The leftmost coordinate. This is the start if the feature is on the Sense strand, but the end if it is on the Antisense strand.
- End. The rightmost coordinate. This is the end if the feature is on the Sense strand, but the start if it is on the Antisense strand.
- Score. A numeric score (E-value, P-value) from the Source.
- Strand. A "+" indicates Sense strand, a "-" Antisense.
- Phase. Only relevant for coding genes. the values 0, 1 or 2 indicates the reading frame, i.e. the number of bases to offset the Start in order to be in the reading frame.
- Attributes. A single string with semicolon-separated tokens prociding additional information.

Missing values are described by "." in the GFF3 format. This is also done here, except for the numerical columns Start, End, Score and Phase. Here NA is used, but this is replaced by "." when writing to file.

The readGFF function will also read files where sequences in FASTA format are added after the GFF-table. This file section must always start with the line ##FASTA. This fasta object is added to the GFF-table as an attribute (use attr(gff.tbl,"FASTA") to retrieve it).

# <span id="page-20-0"></span>reverseComplement 21

# Value

readGFF returns a gff.table with the columns described above. writeGFF writes the supplied gff.table to a text-file.

### Author(s)

Lars Snipen and Kristian Hovde Liland.

# See Also

[findOrfs](#page-4-1), [lorfs](#page-10-1).

# Examples

```
# Using a GFF file in this package
gff.file <- file.path(path.package("microseq"),"extdata","small.gff")
# Reading gff-file
gff.tbl <- readGFF(gff.file)
```
reverseComplement *Reverse-complementation of DNA*

#### Description

The standard reverse-complement of nucleotide sequences.

# Usage

reverseComplement(nuc.sequences, reverse = TRUE)

### Arguments

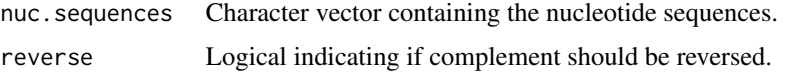

#### Details

With 'reverse = FALSE' the DNA sequence is only complemented, not reversed.

This function will handle the IUPAC ambiguity symbols, i.e. 'R' is reverse-complemented to 'Y' etc.

# Value

A character vector of reverse-complemented sequences.

<span id="page-21-0"></span> $22$  translate

#### Author(s)

Lars Snipen and Kristian Hovde Liland.

#### See Also

[iupac2regex](#page-9-1), [regex2iupac](#page-9-2).

# Examples

```
fa.file <- file.path(file.path(path.package("microseq"),"extdata"),"small.ffn")
fa <- readFasta(fa.file)
reverseComplement(fa$Sequence)
```

```
#' # Or, make use of dplyr to manipulate tables
readFasta(fa.file) %>%
 mutate(RevComp = reverseComplement(Sequence)) -> fa.tbl
```
translate *Translation according to the standard genetic code*

#### Description

The translation from DNA(RNA) to amino acid sequence according to the standard genetic code.

#### Usage

```
translate(nuc.sequences, M.start = TRUE, no.stop = TRUE, trans.tab = 11)
```
# Arguments

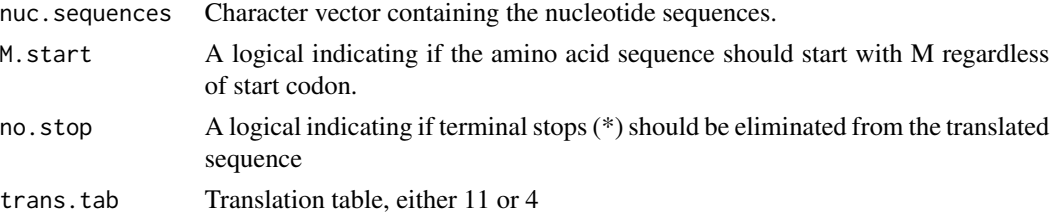

# Details

Codons are by default translated according to translation table 11, i.e. the possible start codons are ATG, GTG or TTG and stop codons are TAA, TGA and TAG. The only alternative implemented here is translation table 4, which is used by some bacteria (e.g. Mycoplasma, Mesoplasma). If trans.tab is 4, the stop codon TGA istranslated to W (Tryptophan).

#### Value

A character vector of translated sequences.

#### translate 23

# Author(s)

Lars Snipen and Kristian Hovde Liland.

# Examples

```
fa.file <- file.path(file.path(path.package("microseq"),"extdata"),"small.ffn")
fa <- readFasta(fa.file)
translate(fa$Sequence)
```

```
# Or, make use of dplyr to manipulate tables
readFasta(fa.file) %>%
 mutate(Protein = translate(Sequence)) -> fa.tbl
```
# <span id="page-23-0"></span>Index

∗ FASTA readFasta, [17](#page-16-0) ∗ FASTQ readFastq, [18](#page-17-0) ∗ package microseq-package, [2](#page-1-0) ∗ sequence readFasta, [17](#page-16-0) readFastq, [18](#page-17-0) as.character, *[9](#page-8-0)* backTranslate, [2,](#page-1-0) *[3](#page-2-0)* findGenes, [4](#page-3-0) findOrfs, [5,](#page-4-0) *[9](#page-8-0)*, *[11,](#page-10-0) [12](#page-11-0)*, *[16,](#page-15-0) [17](#page-16-0)*, *[21](#page-20-0)* findrRNA, [7](#page-6-0) gff2fasta, *[5](#page-4-0)[–7](#page-6-0)*, [8,](#page-7-0) *[12](#page-11-0)* gregexpr, *[9](#page-8-0)*, [9](#page-8-0) grep, *[10](#page-9-0)* iupac2regex, [10,](#page-9-0) *[22](#page-21-0)* lorfs, *[6](#page-5-0)*, [11,](#page-10-0) *[21](#page-20-0)* microseq *(*microseq-package*)*, [2](#page-1-0) microseq-package, [2](#page-1-0) msa2mat, [12](#page-11-0) msalign, *[3](#page-2-0)*, *[12,](#page-11-0) [13](#page-12-0)*, [13,](#page-12-0) *[15](#page-14-0)* msaTrim, *[14](#page-13-0)*, [14,](#page-13-0) *[16](#page-15-0)* muscle, *[13](#page-12-0)[–15](#page-14-0)*, [15](#page-14-0) orfLength, [16](#page-15-0) readFasta, *[3](#page-2-0)*, *[13](#page-12-0)*, [17,](#page-16-0) *[18,](#page-17-0) [19](#page-18-0)* readFastq, *[18](#page-17-0)*, [18,](#page-17-0) *[19](#page-18-0)* readGFF, *[4](#page-3-0)[–9](#page-8-0)*, *[12](#page-11-0)*, [20](#page-19-0) regex2iupac, *[22](#page-21-0)* regex2iupac *(*iupac2regex*)*, [10](#page-9-0) regular expression, *[9](#page-8-0)*

# tibble, *[6](#page-5-0)*, *[8](#page-7-0)*, *[12,](#page-11-0) [13](#page-12-0)*, *[17](#page-16-0)[–20](#page-19-0)* translate, [22](#page-21-0)

reverseComplement, [21](#page-20-0)

writeFasta, *[17,](#page-16-0) [18](#page-17-0)* writeFasta *(*readFasta*)*, [17](#page-16-0) writeFastq, *[19](#page-18-0)* writeFastq *(*readFastq*)*, [18](#page-17-0) writeGFF *(*readGFF*)*, [20](#page-19-0)